## **QGIS Application - Feature request #2779**

**batch creation of spatial index (.qix)**

*2010-06-02 06:23 PM - maning sambale*

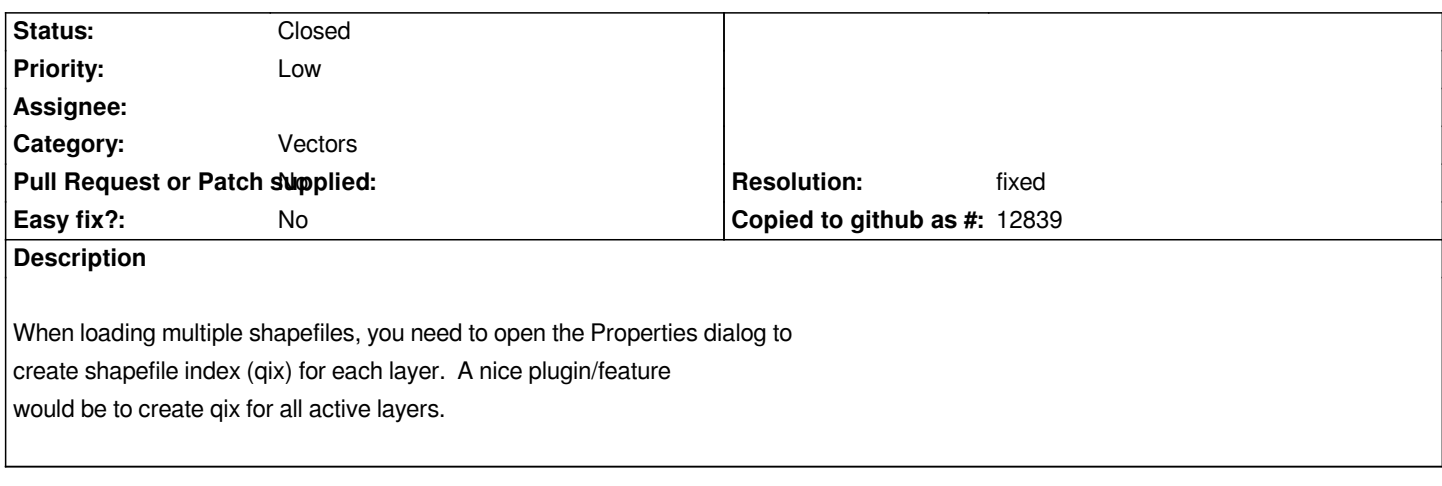

## **History**

## **#1 - 2011-11-12 02:53 AM - Alexander Bruy**

*- Pull Request or Patch supplied set to No*

*- Resolution set to fixed*

*- Assignee deleted (nobody -)*

*- Status changed from Open to Closed*

*New tool added to fTools in commit:48112cc1bc*